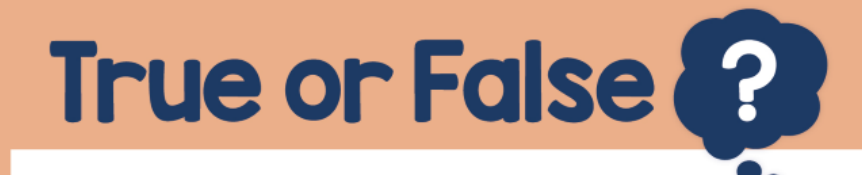

## False

## The difference in temperature was 10°C

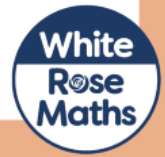